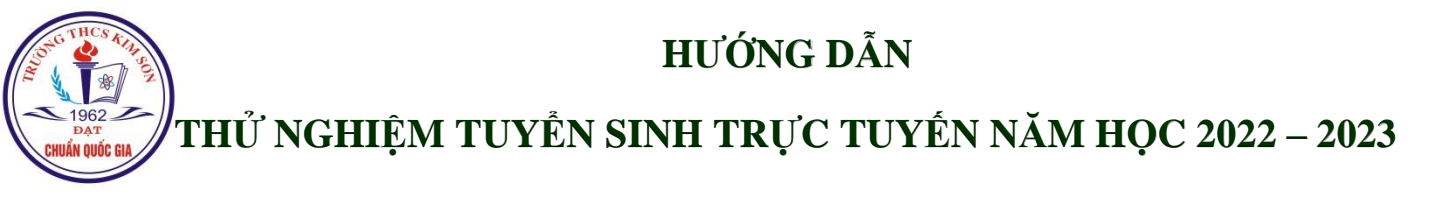

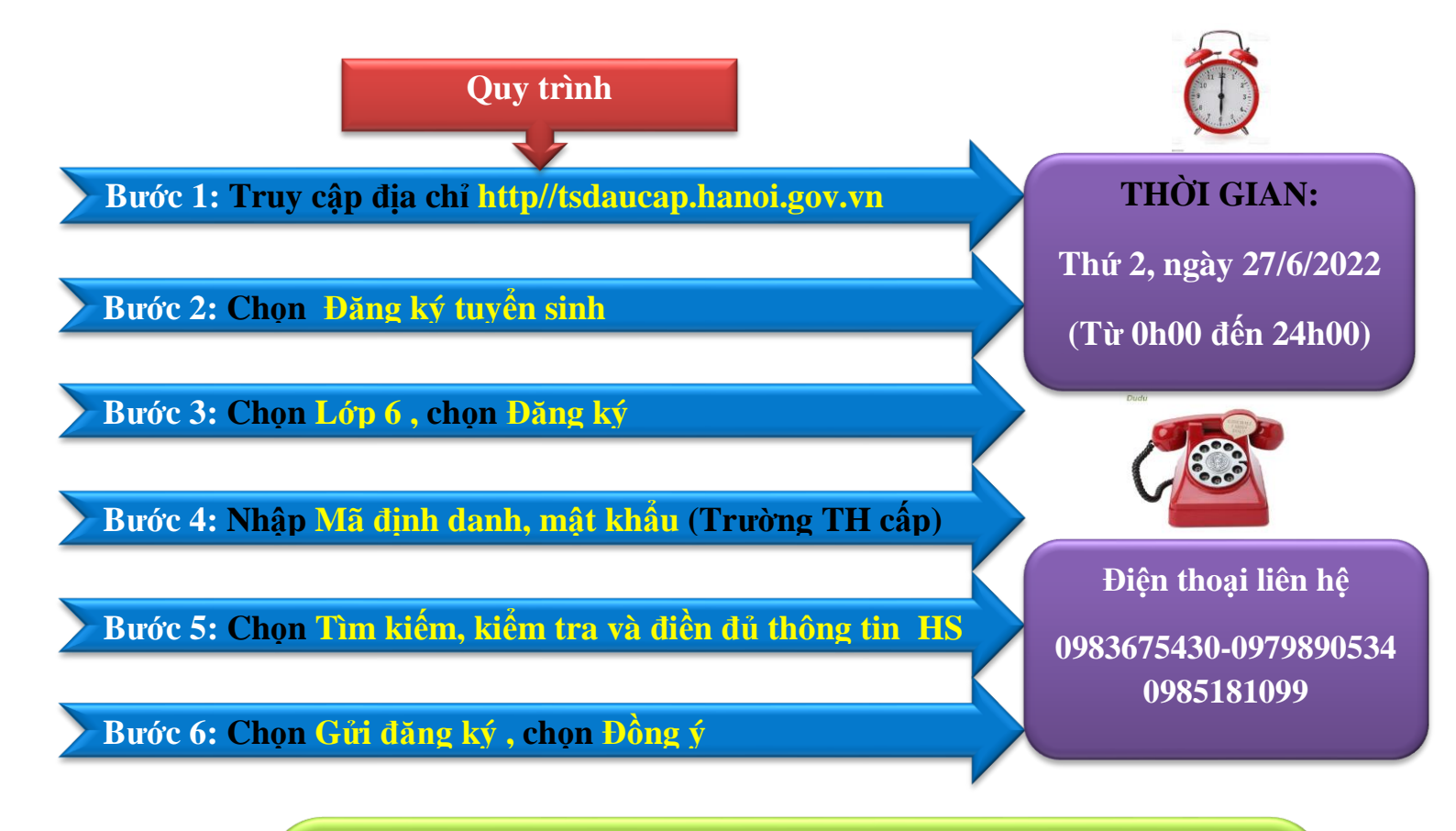

**Chú ý:** 

**- Để chuẩn bị cho tuyển sinh trực tuyến chính thức, 100% PH tham gia thử nghiệm tuyển sinh trực tuyến.**

**- Sau ngày 27/6/2022 hệ thống sẽ hủy toàn bộ dữ liệu đăng ký thử nghiệm. Kết quả tuyển sinh năm học 2022 – 2023 của HS chỉ được chấp nhận trong thời gian đăng ký chính thức từ 07/07/2022- 09/07/2022.**